# PRACTICAL FINITE ELEMENT MODELING IN **EARTH SCIENCE USING MATLAB**

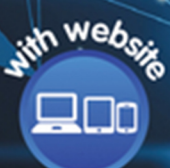

**WILEY Blackwell** 

**Practical Finite Element Modeling in Earth Science Using Matlab**

# **Practical Finite Element Modeling in Earth Science Using Matlab**

Guy Simpson Department of Earth Science University of Geneva Switzerland

# **WILEY Blackwell**

This edition first published 2017 © 2017 John Wiley & Sons Ltd

All rights reserved. No part of this publication may be reproduced, stored in a retrieval system, or transmitted, in any form or by any means, electronic, mechanical, photocopying, recording or otherwise, except as permitted by law. Advice on how to obtain permission to reuse material from this title is available at http://www.wiley.com/go/permissions.

The right of Guy Simpson to be identified as the author of this work has been asserted in accordance with law.

*Registered Office* John Wiley & Sons Ltd, The Atrium, Southern Gate, Chichester, West Sussex, PO19 8SQ, UK

#### *Editorial Offices*

111 River Street, Hoboken, NJ 07030, USA 9600 Garsington Road, Oxford, OX4 2DQ, UK The Atrium, Southern Gate, Chichester, West Sussex, PO19 8SQ, UK

For details of our global editorial offices, customer services, and more information about Wiley products visit us at www.wiley.com.

Wiley also publishes its books in a variety of electronic formats and by print-on-demand. Some content that appears in standard print versions of this book may not be available in other formats.

#### *Limit of Liability/Disclaimer of Warranty*

The publisher and the authors make no representations or warranties with respect to the accuracy or completeness of the contents of this work and specifically disclaim all warranties, including without limitation any implied warranties of fitness for a particular purpose. This work is sold with the understanding that the publisher is not engaged in rendering professional services. The advice and strategies contained herein may not be suitable for every situation. In view of ongoing research, equipment modifications, changes in governmental regulations, and the constant flow of information relating to the use of experimental reagents, equipment, and devices, the reader is urged to review and evaluate the information provided in the package insert or instructions for each chemical, piece of equipment, reagent, or device for, among other things, any changes in the instructions or indication of usage and for added warnings and precautions. The fact that an organization or website is referred to in this work as a citation and/or potential source of further information does not mean that the author or the publisher endorses the information the organization or website may provide or recommendations it may make. Further, readers should be aware that websites listed in this work may have changed or disappeared between when this works was written and when it is read. No warranty may be created or extended by any promotional statements for this work. Neither the publisher nor the author shall be liable for any damages arising here from.

*Library of Congress Cataloging-in-Publication data applied for*

ISBN: 9781119248620

Cover design: Wiley Cover image: ©Nongkran\_ch/iStockphoto

Set in 10/12pt Warnock by SPi Global, Pondicherry, India

10 9 8 7 6 5 4 3 2 1

All difficult things have their origin in that which is easy, and great things in that which is small.  $-Lao Tzu$ 

## **Brief Contents**

**[Preface](#page--1-1)** *xiii* **[Symbols](#page--1-1)** *xv* **[About the Companion Website](#page--1-1)** *xvii*

- **[Part I The Finite Element Method with Matlab](#page--1-0)** *1*
- **[1 Preliminaries](#page--1-0)** *3*
- **[2 Beginning with the Finite Element Method](#page--1-0)** *13*
- **[3 Programming the Finite Element Method in Matlab](#page--1-0)** *25*
- **[4 Numerical Integration and Local Coordinates](#page--1-0)** *35*
- **[5 The Finite Element Method in Two Dimensions](#page--1-0)** *49*
- **[6 The Finite Element Method in Three Dimensions](#page--1-0)** *67*
- **[7 Generalization of Finite Element Concepts](#page--1-0)** *81*

**[Part II Applications of the Finite Element Method in Earth Science](#page--1-0)** *119*

- **[8 Heat Transfer](#page--1-0)** *121*
- **[9 Landscape Evolution](#page--1-0)** *137*
- **[10 Fluid Flow in Porous Media](#page--1-0)** *151*
- **[11 Lithospheric Flexure](#page--1-0)** *167*
- **[12 Deformation of Earth's Crust](#page--1-0)** *183*
- **[13 Going Further](#page--1-0)** *207*

#### **viii** Brief Contents

- **[Appendix A Derivation of the Diffusion Equation](#page--1-0)** *217*
- **[Appendix B Basics of Linear Algebra with Matlab](#page--1-0)** *221*
- **[Appendix C Comparison between Different Numerical Methods](#page--1-0)** *227*
- **[Appendix D Integration by Parts](#page--1-0)** *237*
- **[Appendix E Time Discretization](#page--1-0)** *239*
- **[References](#page--1-0)** *241*
- **Index** *245*

## **Contents**

**[Preface](#page--1-1)** *xiii* **[Symbols](#page--1-1)** *xv* **[About the Companion Website](#page--1-1)** *xvii*

#### **[Part I The Finite Element Method with Matlab](#page--1-0)** *1*

- **[1 Preliminaries](#page--1-0)** *3*
- [1.1 Mathematical Models](#page--1-0) *3*
- [1.2 Boundary and Initial Conditions](#page--1-0) *4*
- [1.3 Analytical Solutions](#page--1-0) *5*
- [1.4 Numerical Solutions](#page--1-0) *5*
- [1.5 Numerical Solution Methods](#page--1-0) *7*
- [1.6 Matlab Script](#page--1-0) *8*
- Exercises 10
	- [Suggested Reading](#page--1-0) *12*

# **2** Beginning with the Finite Element Method *13*<br>2.1 The Governing PDE *13*

- [2.1 The Governing PDE](#page--1-0) *13*
- [2.2 Approximating the Continuous Variable](#page--1-0) *14*
- [2.3 Minimizing the Residual](#page--1-0) *15*
- [2.4 Evaluating the Element Matrices](#page--1-0) *17*
- [2.5 Time Discretization](#page--1-0) *18*
- [2.6 Assembly](#page--1-0) *19*
- [2.7 Boundary and Initial Conditions](#page--1-0) *21*
- [2.8 Solution of the Algebraic Equations](#page--1-0) *21*
- [2.9 Exercises](#page--1-0) *22*
	- [Suggested Reading](#page--1-0) *23*
- **[3 Programming the Finite Element Method in Matlab](#page--1-0)** *25*
- [3.1 Program Structure and Philosophy](#page--1-0) *25*
- [3.2 Summary of the Problem](#page--1-0) *25*

**x** Contents

- [3.3 Discretized Equations](#page--1-0) *26*
- [3.4 The Program](#page--1-0) *27*
- [3.4.1 Preprocessor Stage](#page--1-0) *27*
- [3.4.2 Solution Stage](#page--1-0) *29*
- [3.4.3 Postprocessor Stage](#page--1-0) *30*
- [3.5 Matlab Script](#page--1-0) *30*
- [3.6 Exercises](#page--1-0) *33* [Suggested Reading](#page--1-0) *34*

#### **[4 Numerical Integration and Local Coordinates](#page--1-0)** *35*

- [4.1 Gauss–Legendre Quadrature](#page--1-0) *36*
- [4.2 Local Coordinates](#page--1-0) *37*
- [4.3 Evaluating the Integrals](#page--1-0) *39*
- [4.4 Variable Material Properties](#page--1-0) *40*
- [4.5 Programming Considerations](#page--1-0) *41*
- [4.6 Matlab Script](#page--1-0) *43*
- [4.7 Exercises](#page--1-0) *45* [Suggested Reading](#page--1-0) *47*
- **[5 The Finite Element Method in Two Dimensions](#page--1-0)** *49*
- [5.1 Discretization](#page--1-0) *50*
- [5.2 Geometry and Nodal Connectivity](#page--1-0) *52*
- [5.3 Integration of Element Matrices](#page--1-0) *54*
- [5.4 Multielement Assembly](#page--1-0) *57*
- [5.5 Boundary Conditions and Solution](#page--1-0) *60*
- [5.6 Matlab Script](#page--1-0) *61*
- [5.7 Exercises](#page--1-0) *65* [Suggested Reading](#page--1-0) *66*

#### **[6 The Finite Element Method in Three Dimensions](#page--1-0)** *67*

- [6.1 Discretization](#page--1-0) *67*
- [6.2 Element Integration](#page--1-0) *69*
- [6.3 Assembly for Multielement Mesh](#page--1-0) *72*
- [6.4 Boundary Conditions and Solution](#page--1-0) *73*
- [6.5 Matlab Program](#page--1-0) *74*
- [6.6 Exercises](#page--1-0) *79* [Suggested Reading](#page--1-0) *80*

#### **[7 Generalization of Finite Element Concepts](#page--1-0)** *81*

- [7.1 The FEM for an Elliptic Problem](#page--1-0) *84*
- [7.2 The FEM for a Hyperbolic Problem](#page--1-0) *96*
- [7.3 The FEM for Systems of Equations](#page--1-0) *102*
- [7.4 Exercises](#page--1-0) *116* [Suggested Reading](#page--1-0) *116*

#### **[Part II Applications of the Finite Element Method in Earth Science](#page--1-1)** *119*

- **[8 Heat Transfer](#page--1-1)** *121*
- [8.1 Conductive Cooling in an Eroding Crust](#page--1-1) *122*
- [8.2 Conductive Cooling of an Intrusion](#page--1-1) *126* [Suggested Reading](#page--1-1) *135*

#### **[9 Landscape Evolution](#page--1-1)** *137*

- [9.1 Evolution of a 1D River Profile](#page--1-1) *138*
- [9.2 Evolution of a Fluvially Dissected Landscape](#page--1-1) *143* [Suggested Reading](#page--1-1) *150*

# **[10 Fluid Flow in Porous Media](#page--1-1)** *151*

- [10.1 Fluid Flow Around a Fault](#page--1-1) *152*
- [10.2 Viscous Fingering](#page--1-1) *157* [Suggested Reading](#page--1-1) *166*

#### **[11 Lithospheric Flexure](#page--1-1)** *167*

- [11.1 Governing Equations](#page--1-1) 167<br>11.2 FEM Discretization 168
- FEM Discretization 168
- [11.3 Matlab Implementation](#page--1-1) *171* [Suggested Reading](#page--1-1) *181*

#### **[12 Deformation of Earth's Crust](#page--1-1)** *183*

- [12.1 Governing Equations](#page--1-1) *183*
- [12.2 Rate Formulation](#page--1-1) *185*
- [12.3 FEM Discretization](#page--1-1) *186*
- [12.4 Viscoelastoplasticity](#page--1-1) *188*
- [12.5 Matlab Implementation](#page--1-1) *190* [Suggested Reading](#page--1-1) *205*
- **[13 Going Further](#page--1-1)** *207*
- [13.1 Optimization](#page--1-1) *207*
- [13.2 Using Other FEMs](#page--1-1) *213*
- [13.3 Use of Existing Finite Element Software](#page--1-1) *215*
- **[Appendix A Derivation of the Diffusion Equation](#page--1-1)** *217*
- **[Appendix B Basics of Linear Algebra with Matlab](#page--1-1)** *221*
- **[Appendix C Comparison between Different Numerical Methods](#page--1-1)** *227*
- **[Appendix D Integration by Parts](#page--1-1)** *237*
- **[Appendix E Time Discretization](#page--1-1)** *239*
- **[References](#page--1-1)** *241*
- **[Index](#page--1-1)** *245*

## **Preface**

Over the past few decades, mathematical models have become an increasingly important tool for Earth scientists to understand and make predictions about how our planet functions and evolves through time and space. These models often consist of partial differential equations (PDEs) that are discretized with a numerical method and solved on a computer. The most commonly used discretization methods are the finite difference method (FDM), the finite volume method, the finite element method (FEM), the discrete element method, the boundary element method, and various spectral methods. In theory, each method provides the same solution to the original PDEs. However, in practice, certain methods are better suited to certain problems than others. Often, one method dominates within any given discipline and in the Earth sciences, the FDM is the most prevalent, due to its simplicity. Although the FEM is arguably better suited to many Earth science problems—especially those with complicated geometry and/or material behavior—Earth scientists have been hesitant to wholeheartedly embrace this technique because it is regarded as being complicated to implement compared to other schemes. However, this perceived difficulty largely reflects the fact that most textbooks on this method are written by engineers or mathematicians for engineers who have a different educational background as compared to Earth scientists and who are interested in different applications. This is unfortunate because the FEM is a remarkably flexible and powerful tool with enormous potential in the Earth sciences that is no more difficult (or even easier) to implement than other numerical schemes.

The text is intended for students and researchers in Earth science, attempting their first steps with the FEM. It provides a practical guide on how the FEM can easily be used to solve various Earth science problems using Matlab. For the most part, I assume that the equations governing the processes of interest are known. Emphasis is on how one actually computes the solution using the FEM.The text does not deal in detail with benchmarking and interpretation of model results or with application of the model results to specific case studies. To guide readers, many sample finite element Matlab scripts are presented. These scripts are written with an emphasis on simplicity and clarity, not on modularity and efficiency. However, once the underlying concepts are clear, these standalone codes could easily be modularized, optimized, and transported to other more efficient languages such as Fortran or  $C/C++$ . It is assumed that the reader is familiar with linear algebra and PDEs and has basic programming experience. Some of these aspects are covered briefly in Chapter 1 and Appendix B. The text is directed toward graduate students, advanced undergraduates, and Earth science researchers. While the text is intended to show how finite element programs can be written from scratch, it should also be of interest to researchers who use existing FEM software (e.g., ABAQUS and COMSOL) but who want to know more about what goes on within the "black box". Because the level of the material presented is quite basic compared to other finite element texts, readers are strongly advised to consult other more advanced books once they understand the basics and see how programs are constructed in practice. The following titles are good starting points: *The Finite Element Method* (three volumes, by Zienkiewicz and Taylor, 2000a, b, c) and *The Finite Element Method* (by Hughes, 2000).

This book is structured in two parts. Part I begins with a general introduction to numerical modeling before passing to a series of chapters that show how an archetypical mathematical model (i.e., the diffusion equation) is discretized with the FEM, programmed in Matlab, and solved on a computer. Each chapter builds on the previous one and introduces one (or more) key aspect of the FEM. Chapter 7 generalizes the concepts introduced in Chapters 1–6 by showing how the FEM can extended from single parabolic equations to systems of equations and also to elliptic and hyperbolic equations. By the end of Part I, the reader should understand the essentials of the FEM and be able to write their own Matlab scripts from scratch to solve the most commonly encountered PDEs in one dimension (1D), two dimension (2Ds), and three dimension (3Ds). This material can be taught as a one semester course on numerical modeling in Earth science for master and PhD students. Part II comprises a series of independent chapters, each of which focuses on how the FEM can be applied in different contexts in Earth science. The problems investigated are heat transfer in the crust, landscape evolution modeling, fluid flow in porous media, flexure, and deformation of Earth's crust. Although readers can choose to read only the chapter(s) that fall closest to their topic of interest, each chapter introduces a different aspect of the FEM, and so every chapter should be studied by readers interested in eventually mastering the technique.

I am very much indebted to Yuri Podladchikov who initially inspired my interest in the subject presented and who contributed in a major way to my understanding of the FEM. During the same period, I also benefited enormously from discussions and interaction with many other colleagues from the ETH in Zurich, including, in particular, Alan Thompson, Jamie Connolly, Neil Mancktelow, Jean-Pierre Burg, Steve Miller, Luigi Burlini, Katja Petrini, Taras Gerya, Stefan Schmalholz, Daniel Schmid, Boris Kaus, and Dave May. Line Probst from the University of Geneva is thanked for many comments and corrections on the text. I gratefully acknowledge financial support for my research from the Swiss National Science Foundation, the Department of Earth Science at the University of Geneva, and the Schmidheiny Foundation. Finally, I thank the encouragement and support from my parents, my wife Katja, and my children Luca, Lara, and Fabio.

> Guy Simpson Geneva

# **Symbols**

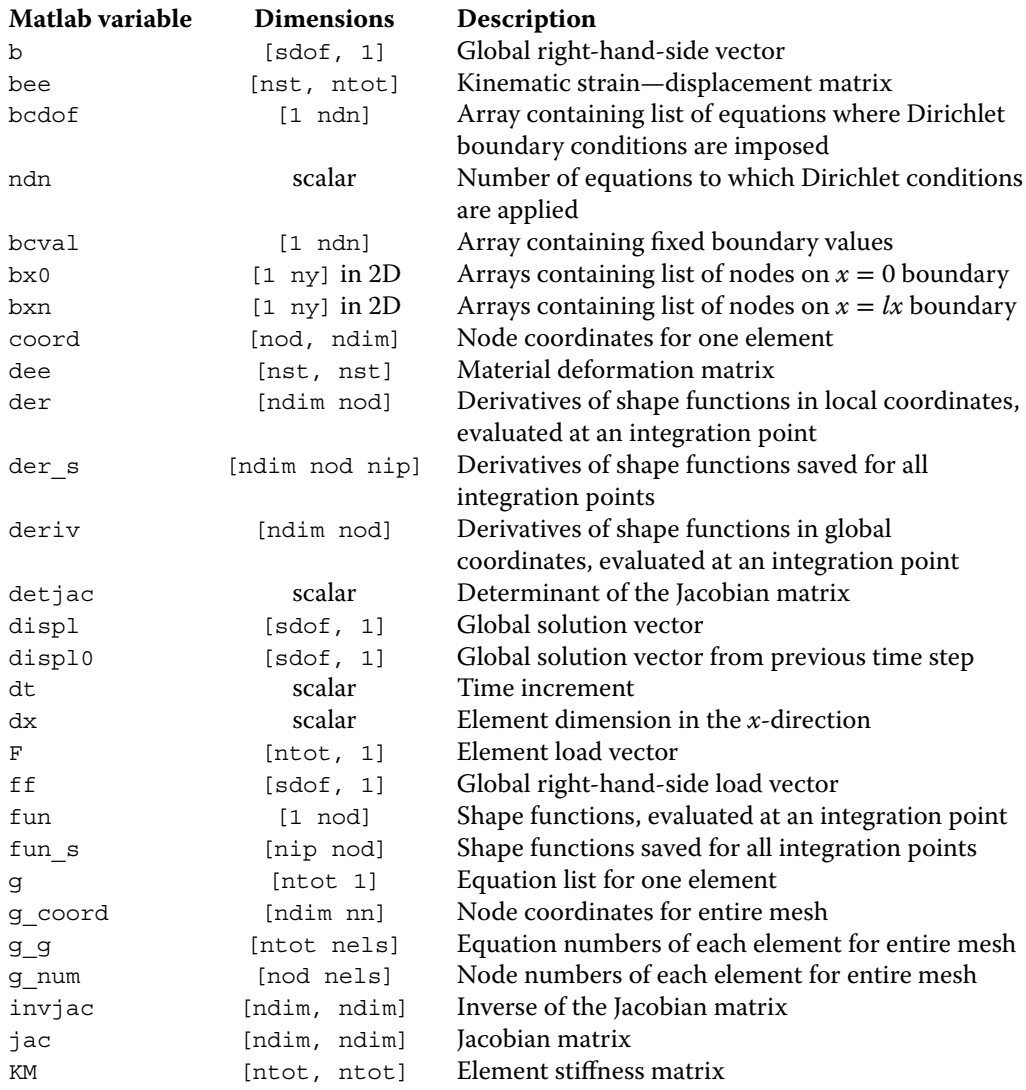

**xvi** Symbols

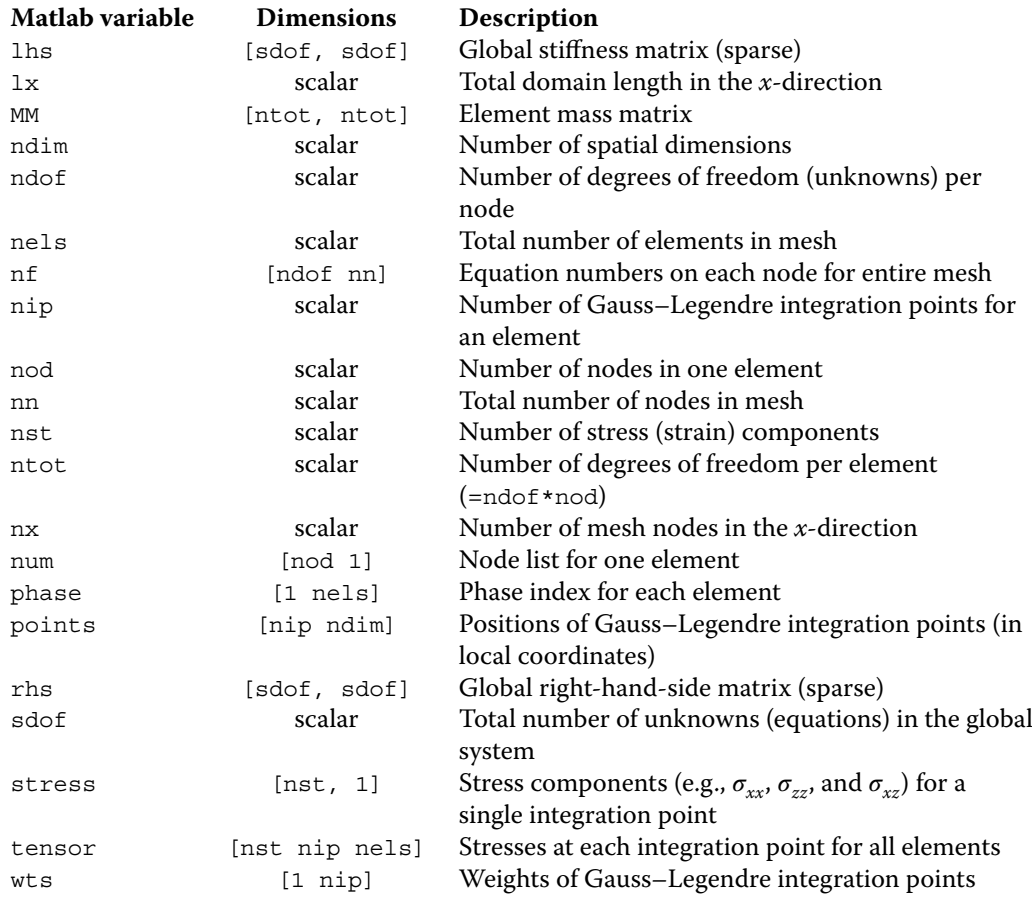

# **About the Companion Website**

This book is accompanied by a companion website:

**www.wiley.com/go/simpson**

This website includes:

• (.mat) files

## **Part I**

## **The Finite Element Method with Matlab**

Part I has two main purposes. The first purpose is to introduce readers to the Galerkin form of the finite element method (FEM), which is a numerical technique for discretizing partial differential equations (PDEs). The second purpose is to show practically how the resulting equations are programmed and solved on a computer using Matlab. Each chapter builds on the previous one and introduces one or more key concept. We will consider how the FEM is applied in one dimension (1D), two dimension (2D), and three dimension (3D), using a parabolic (diffusion) equation as an example. Chapter 7 generalizes the concepts and extends application of the FEM to systems of equations and to elliptic and hyperbolic problems.

**1**

## **Preliminaries**

*This chapter provides a short introduction to mathematical models consisting of systems of partial differential equations (PDEs) along with auxiliary (boundary and initial) conditions. We discuss how these equations can be solved, either exactly or using numerical methods. We also briefly consider the important issues of precision and stability of a numerical solution. A Matlab script is provided at the end of the chapter to enable readers to compare an analytical solution with its corresponding numerical approximation.*

#### **1.1 Mathematical Models**

The application of the principles of conservation of mass, momentum, and energy combined with experimentally derived laws produces sets of PDEs that describe variations in velocity (or displacement), pressure, and temperature in space and time. When combined with boundary and initial conditions, these equations constitute mathematical models that can be solved and studied in a way somewhat similar to performing experiments in a laboratory. Whether a model is mathematical or analogue, both are simplified abstractions of reality. However, such models are useful because they can help isolate the influence of certain parameters or scenarios, study complex system interactions, and make predictions.

An example of a mathematical model that has important application in Earth science is the heat conduction equation, often more generally referred to as the diffusion equation. A complete derivation of the heat conduction equation is given in Appendix A. In one dimension (1D), the heat conduction equation can be written as follows:

$$
\rho c \frac{\partial T}{\partial t} = k \frac{\partial^2 T}{\partial x^2} + A \tag{1.1}
$$

Here, *T* is the temperature (K), *x* is the distance (m), *t* is the time (s),  $\rho$  is the rock density (kg m<sup>-3</sup>), *c* is the specific heat capacity (J kg<sup>−</sup><sup>1</sup> K<sup>−</sup>1), *k* is the thermal conductivity (W m<sup>−</sup><sup>1</sup> K<sup>−</sup>1), and *A* is the rate of internal heat production per unit volume (J  $s^{-1}$  m<sup>-3</sup>). In Equation 1.1, the temperature (the unknown) is referred to as the dependent variable, while *t* and *x* are known as independent variables.This type of equation is called a "partial differential equation" since the dependent variable depends on more than one independent variable. The physical parameters  $\rho$ ,  $c$ ,  $k$ , and  $A$  are assumed to be known. Obtaining a solution to the equation means finding the function  $T(x,t)$  (i.e.,  $T$  as a function of  $x$  and  $t$ ) that satisfies the PDE.

#### **4** The Finite Element Method with Matlab

More generally, the heat equation just introduced is also referred to mathematically as a parabolic (initial value) problem, which are typically of the form

$$
\frac{\partial u}{\partial t} = \frac{\partial^2 u}{\partial x^2} + \frac{\partial^2 u}{\partial y^2} \tag{1.2}
$$

Parabolic equations involve time-dependent behavior (term 1) and dissipation (terms 2 and 3), together which tend to smooth the solution with increasing time (at least for linear problems). Note that the signs in front of the second-order spatial derivatives on the right-hand side of 1.2 are necessarily positive; otherwise, the solutions grow rather than decay in time. Note also that the solution to parabolic equations depends on the initial value of the solution at  $t = 0$  (hence the name initial value problems). The other two major classes of PDEs are elliptic (boundary value) problems and hyperbolic. Elliptic equations are typically associated with steady-state problems. Examples of elliptic equations are Poisson's equation,

$$
\frac{\partial^2 u}{\partial x^2} + \frac{\partial^2 u}{\partial y^2} = f \tag{1.3}
$$

and Laplace's equation

$$
\frac{\partial^2 u}{\partial x^2} + \frac{\partial^2 u}{\partial y^2} = 0\tag{1.4}
$$

which govern incompressible potential flow and steady heat transfer. Note that these equations don't involve any time derivatives and so their solutions depend only on the boundary conditions (hence the name boundary value problems) and any source (if present). Hyperbolic (initial value) PDEs involve time-dependent wave-like solutions. An example of a hyperbolic equation is the first-order wave equation

$$
\frac{\partial u}{\partial t} = \frac{\partial u}{\partial x} + \frac{\partial u}{\partial y} \tag{1.5}
$$

Here, the first term accounts for time-dependent behavior, while the second and third terms translate the solution laterally without any dissipation. Hyperbolic equations are common in problems involving flowing fluids.

#### **1.2 Boundary and Initial Conditions**

The solution to a PDE is not unique until boundary conditions are imposed. Boundary conditions essentially "ground" the solution to some specific physical scenario. There are four types of boundary conditions commonly encountered in the solution of PDEs:

- 1) Dirichlet, where the value of the solution is imposed on the boundary
- 2) Neumann boundary conditions, where the derivative of the solution is imposed on the boundary
- 3) Robin boundary conditions, where one specifies some linear combination of the solution and its derivative
- 4) Periodic (or repeating) boundary conditions, where one assumes that the solution at one end of the model domain is equal to the solution at the other end

The number of boundary conditions necessary to determine a solution to a differential equation matches the order of the highest spatial derivative in the differential equation. For example, Equation 1.1 contains a second-order spatial derivative and so two boundary conditions must be

specified, one at each end of the domain. The equation also contains a first-order time derivative, so we must also provide an initial condition. This means we must define the value of *T* everywhere (over the entire domain) at  $t = 0$ . Equation 1.5 has only first-order spatial derivatives and so requires only one boundary condition in each direction. In this case, the boundary condition should be imposed at the end of the domain from where flow arrives, whereas the downstream end should be left unconstrained so that the flow can exit uninhibited.

#### **1.3 Analytical Solutions**

For relatively simple PDEs and for certain boundary conditions and initial conditions, it may be possible to find an exact (also known as a closed-form or analytical) solution. As an example, consider 1D heat transfer about a steadily creeping, narrow, planar, vertical fault. In this case, Equation 1.1 needs to be solved with *A* given by (e.g., see McKenzie and Brune, 1972)

$$
A = \delta(x_0)\tau v \tag{1.6}
$$

where  $\tau$  is the (constant) shear stress (Pa) resolved on the fault plane, *v* is the fault slip rate (m s<sup>-1</sup>), and  $\delta(x_0)$  is the Dirac function, that is,  $\infty$  when  $x_0 = 0$ , 0 when  $x \neq 0$ , and  $\int_{-\infty}^{\infty} \delta(x_0) dx_0 = 1$ . The initial temperature at  $t = 0$  is assumed to be  $0^{\circ}$ C everywhere. The spatial domain extends horizontally from −∞ to +∞ on either side of the fault located at *x* = 0. The boundary conditions are that the first derivative of the temperature vanishes at  $+\infty$ . The exact solution to Equation 1.1 combined with 1.6 can be written down directly using the Green's function for this equation (Morse and Feshbach ,1953, p. 981). The solution is

$$
T(x,t) = \frac{\tau v}{\kappa \sqrt{\pi} \rho c} \left( |x| \sqrt{\pi} \operatorname{erf}\left(\frac{|x|}{2t\sqrt{\kappa t}}\right) + 2t \exp\left(\frac{-|x|^2}{4t\kappa}\right) \sqrt{\frac{\kappa}{t}} - |x| \sqrt{\pi} \right) \tag{1.7}
$$

where  $\kappa$  (=  $k/(\rho c)$ ) is the thermal diffusivity (m<sup>2</sup> s<sup>-1</sup>) and erf is the error function (erf(x) =  $2/\pi \int_0^x \exp(-t^2) dt$ ). This solution can easily be evaluated exactly at any desired *x* and *t* once the values for the various physical parameters are specified (as done in the following).

#### **1.4 Numerical Solutions**

Although it is normally always desirable to obtain exact solutions to the PDE(s) being investigated, in practice this is often not possible. A closed-form solution may either not exist, or it may be too complicated to be of practical use. This may be due a number of factors, including nonlinearities in the governing equation, variable material properties, complicated geometries or boundary conditions, and so on. In such cases, one must resort to numerical methods that provide an approximate solution to the governing differential equation(s). Today, with powerful computers, many complicated problems can be solved quickly using numerical techniques.

The process of obtaining a computational solution consists of two stages shown schematically in Figure 1.1. The first stage converts the continuous PDE and auxiliary conditions (boundary and initial conditions) into a discrete system of algebraic equations. This first stage is called "discretization" and may be performed using various methods (one of which is the finite element method or FEM). The second stage involves solving the system of algebraic equations (normally performed on a computer,

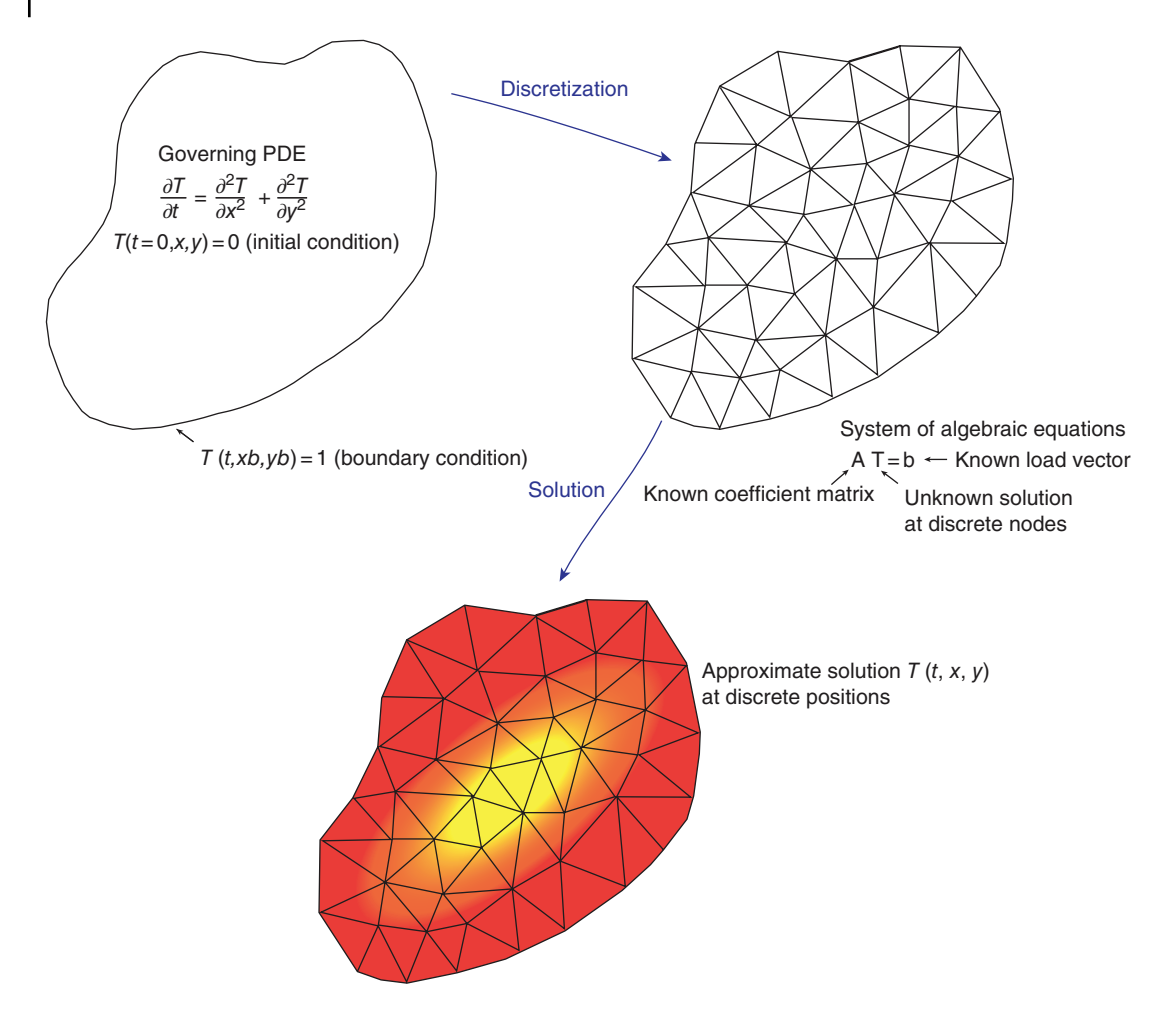

**Figure 1.1** Major steps involved in obtaining a numerical solution to a PDE.

see Appendix B) to obtain an approximate solution to the original PDE. This second stage typically will involve some standard mathematical method such as Gaussian elimination.

Two important issues that must be considered when obtaining a numerical solution to PDEs are *error* and *stability*. All numerical methods introduce discretization errors, which in principle can be reduced by increasing the spatial and temporal resolution. This can be achieved by increasing the number of nodes (in time or space) where the solution is computed, or equivalently, by decreasing the spacing between nodes. It both cases, this should be performed without changing the total spatial or temporal extent of the model domain. Ideally, a numerical solution will converge to the exact solution as the resolution is increased. Even if an exact solution doesn't exist, one should always check that the numerical solution doesn't change significantly as the numerical resolution is changed, indicating that convergence has been achieved. Other errors may also arise (e.g., round-off errors produced during the solution of systems of linear algebraic equations), though these are usually small in comparison to discretization errors.

0 500 1000 1500 2000

Exact solution Numerical solution

Distance (m)

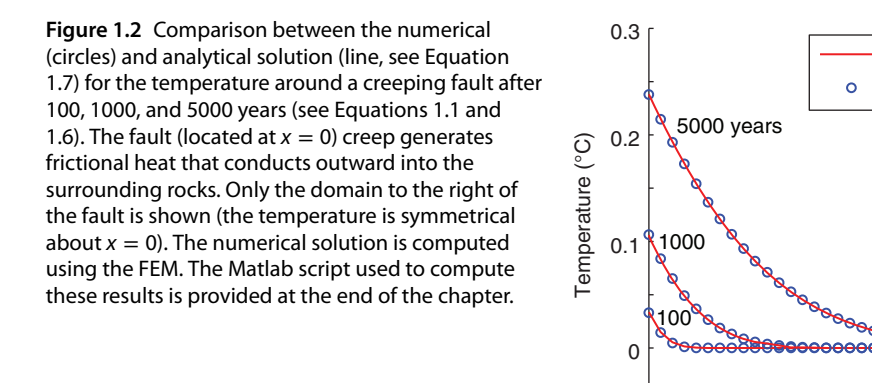

The issue of stability concerns whether numerical errors, which are always present, decay or grow with time. A stable solution is one where the errors decay with time. An unstable solution is one where the errors grow with time, something that will eventually lead to large oscillations that have no physical meaning (i.e., they are simply numerical errors). Numerical methods are typically referred to as being either stable, unstable, or conditionally stable (meaning it can exhibit both behaviors depending on certain conditions). A stable method is an essential property of any numerical scheme. However, it is important to emphasize that a stable method can still be inaccurate. Thus, it is also important to assess the precision of a numerical solution. The best way this can be achieved is by directly comparing the numerical solution with an exact solution (as done in Figure 1.2). This approach is desirable because a numerical solution may look correct and may display the expected behavior but may be completely wrong (e.g., due to a simple erroneous factor in the numerical code). When an exact solution is not available, one should attempt to compare the numerical solution with other published numerical results.

Figure 1.2 shows a comparison between a numerical solution (computed using the FEM) to Equations 1.1 and 1.6, along with the analytical solution to the same equations (i.e., Equation 1.7). The Matlab code used to generate the figure is reproduced in Section 1.6. In this example, one sees that the agreement between the approximate and exact solutions is very good, indicating that the numerical solution is indeed a faithful representation of the original governing PDE. This comparison illustrates the importance of exact analytical solutions, since they provide a means of verifying the accuracy of a numerical solution.

#### **1.5 Numerical Solution Methods**

There are many different numerical methods available for solving PDEs, including the FEM, finite different method, finite volume method, boundary element method, discrete element method, and spectral methods. A comparison between three of these methods for a simple problem is given in Appendix C. In theory, each numerical method should provide the same (correct) solution to the original differential equation. However, in practice, some methods are better suited to certain types of equations and model geometries than others. Often the best approach is to choose the method that best suits the problem being investigated. This approach, however, requires considerable experience.